## Let's compute the rotation matrix R

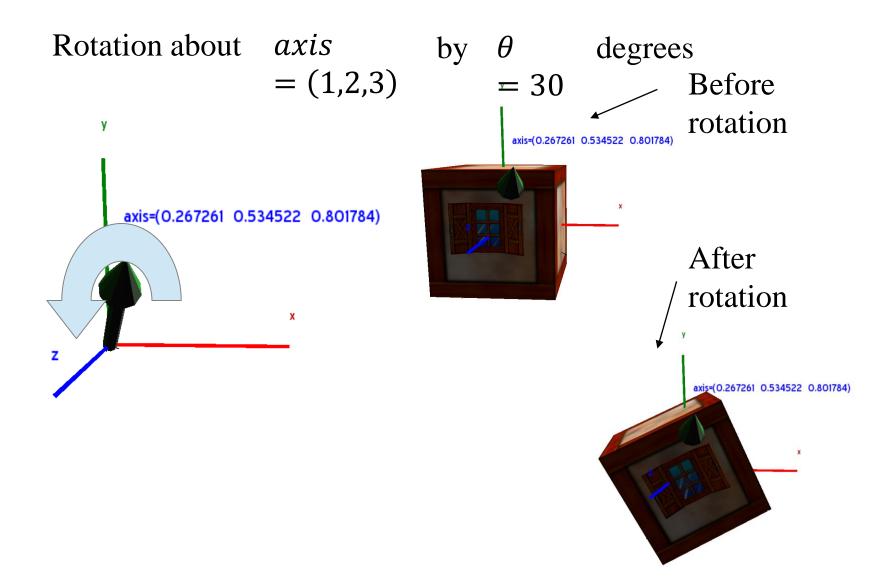

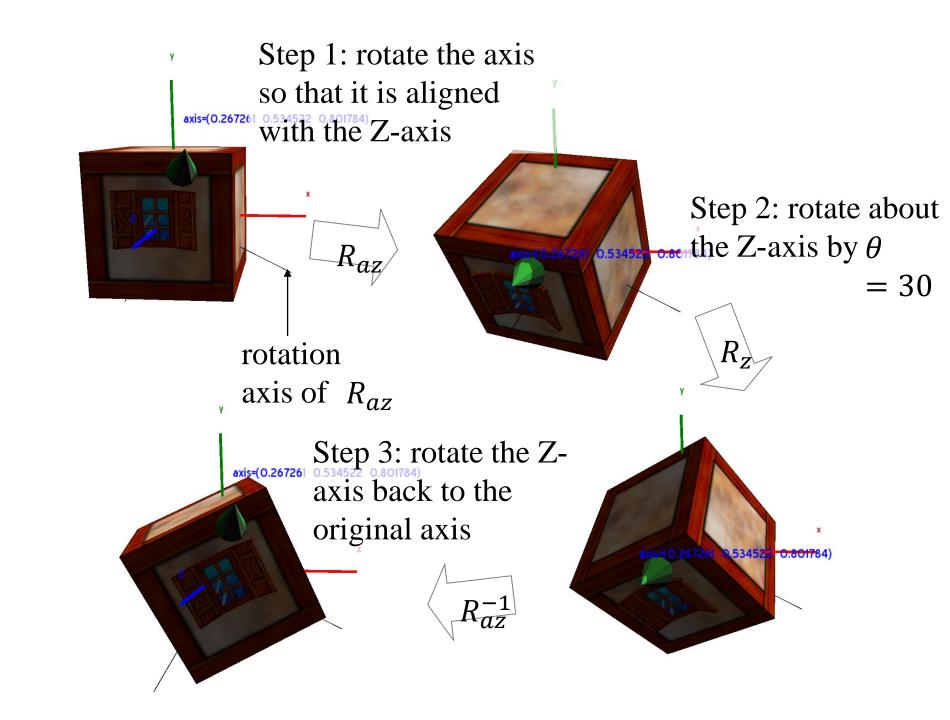

#### How to compute

 $R_{az}$  (Axis a to axis z)

1. Let the normalize axis

$$a = \frac{axis}{\|axis\|} \approx (0.27, 0.53, 0.80)$$
$$\|v\| = \sqrt{v \cdot v} = x^2 + y^2 + z^2$$
where  $v = (x, y, z)$ 

2. Calculate vector p that is perpendicular to both a and Z-axis

$$p = \frac{a \times (0,0,1)}{\|a \times (0,0,1)\|}$$

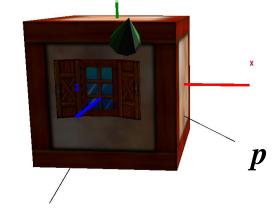

### How to compute

 $R_{az}$ 

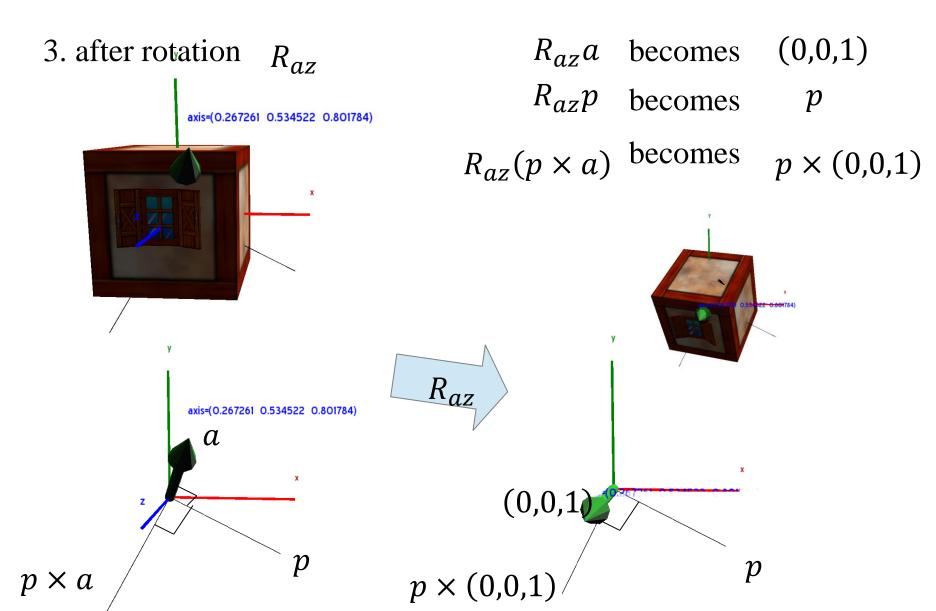

#### How to compute

 $R_{az}$ 

3. Then after the rotation  $R_{az}$ 

$$R_{az}a$$
 becomes  $(0,0,1)$ 

$$R_{az}p$$
 becomes  $p$ 

$$R_{az}(p \times a)$$
 becomes  $p \times (0,0,1)$ 

Therefore, 
$$R_{az}([a][p][p \times a]) = \begin{pmatrix} 0 \\ 0 \\ 1 \end{pmatrix} [p \times (0,0,1)]$$
 Finally,

$$R_{az} = \begin{pmatrix} 0 \\ 0 \\ 1 \end{pmatrix} [p] [p \times (0,0,1)] ([a][p][p \times a])^{-1}$$

Matlab codes:

$$> z = [0;0;1]$$

$$>$$
 Raz=[z p cross(p,z)] \*inv([a p cross(p,a)])

# Finally,

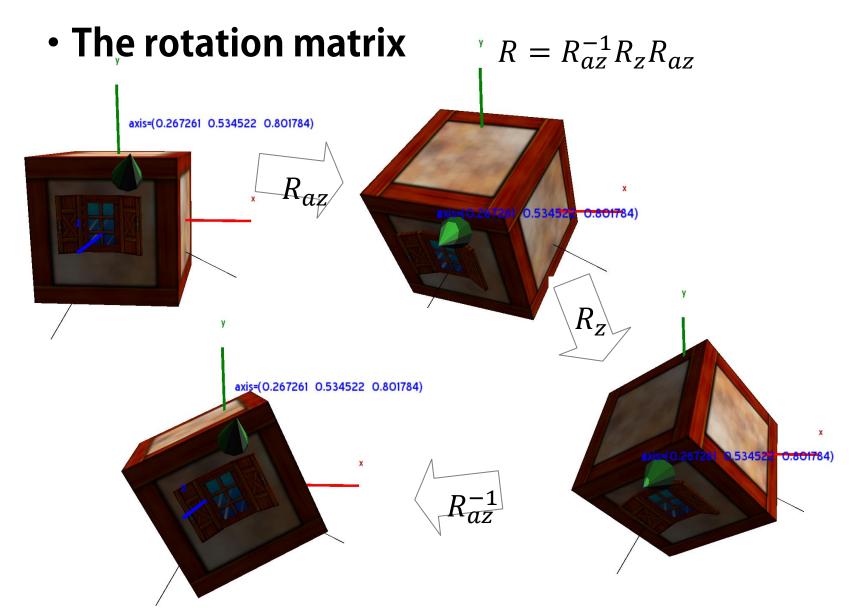

#### Acknowledgement

- Acknowledgement: Some materials come from the lecture slides of
  - Prof. Taesoo Kwon, Hanyang Univ., <a href="http://calab.hanyang.ac.kr/cgi-bin/cg.cgi">http://calab.hanyang.ac.kr/cgi-bin/cg.cgi</a>